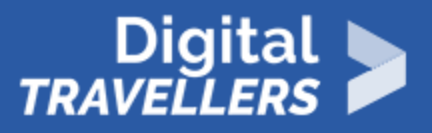

# **NOTIONS INFORMATIQUES - COMPRENDRE LE 'NUAGE'**

ACCÈS À L'INFORMATION > 1.3 GÉRER DES DONNÉES, DES INFORMATIONS ET DU CONTENU NUMÉRIQUE

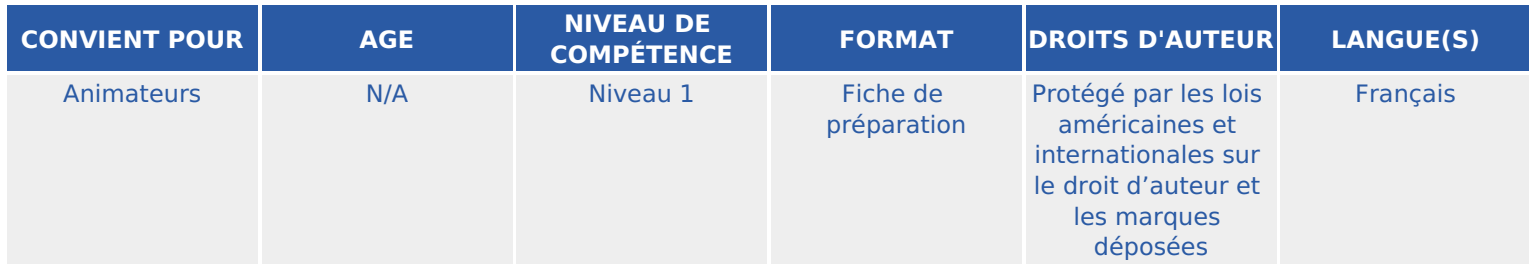

Cette ressource fournit des informations générales sur le nuage ('the cloud' en anglais).

*Un programme de la Goodwill Community Foundation® et Goodwill Industries of Eastern North Carolina Inc.® (GIENC®). Les ressources pédagogiques GCFLearnFree.org® sont conçues et réalisées au siège de GCF Global à Durham, Caroline du Nord, Etats-Unis.*

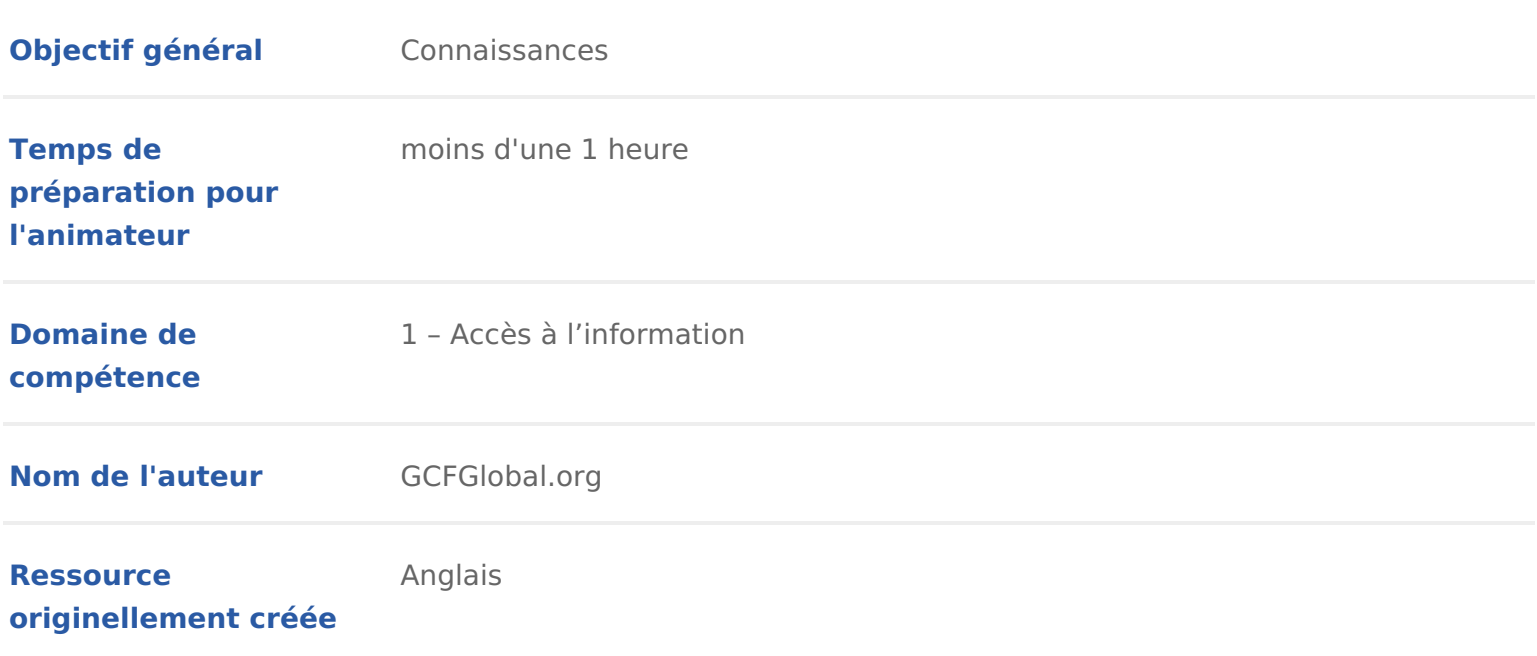

### DÉROULÉ

### Qu'est-ce que le nuage ?

Vous avez peut-être entendu des gens utiliser beenuagnes anglaies, the cloud l informatique dans les núaages aformatique dématérialisée ochage dans les nuage

Mais de quoi parle-t-on exactement ?

Pour faire simple, le nu anger cessautrement dit ce sont toutes les choses auxqu pouveazccéder à distangor**â**ce à Internet. Quand une chodsæn**s**eletrnouuay@eela signifie qu elle est stockdéees sauerveurs Internet, et non padsissquureledur de votre ordinateu

Regardez vidécoi-dessous pour en savoir plus (vidéo en anglais).

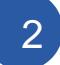

### 2 Pourquoi utiliser le nuage ?

Pour deux raisons princocipande dité et fiabilité Si vous avez déjà un utilisméice de messagerie électronique basé sur del wqeBemailouYahoo! Maivous avez déjà utilise nuage. Tous les courriers électroniques d un service basé sur le web sont sto que sur le disque dur de votre ordinateur. Cela signifie que vous pouvez accé électroniques depuis n importe quel ordinateur disposant d une connexion Inte également que vous pourrez récupérer vos courriers électroniques si votre ord

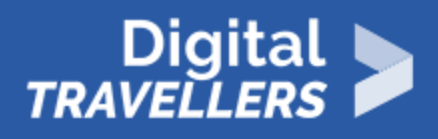

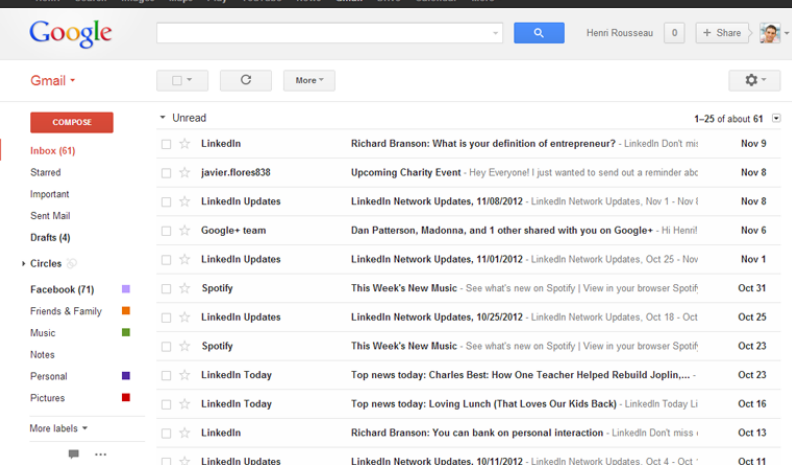

#### **Quelques raisons d'utiliser le nuage :**

- **Stockage de fichiers** : tous types d'information peuvent être stockés dans le nuage, y compris fichiers et courriers électroniques. Cela signifie que vous pouvez y accéder depuis **n'importe quel ordinateur** ou **appareil mobile** disposant d'une connexion Internet, et pas seulement depuis votre ordinateur personnel. Dropbox et Google Drive sont parmi les services de stockage dans le nuage les plus utilisés.
- **Partage de fichiers** : Le cloud permet de **partager facilement des fichiers** avec plusieurs personnes en temps réel. Vous pouvez par exemple télécharger des photos sur un service de photos dématérialisé comme Flickr ou iCloud Photos, et les partager rapidement avec vos proches.
- **Sauvegarde de données** : Vous pouvez également utiliser le nuage pour protéger vos fichiers. Des applications comme Mozy et Carbonite **sauvegardent automatiquement** les données dans le nuage. Ainsi, si jamais votre ordinateur était perdu, volé ou endommagé, vous pourriez récupérer ces fichiers depuis le cloud.

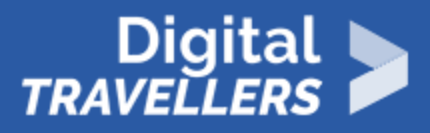

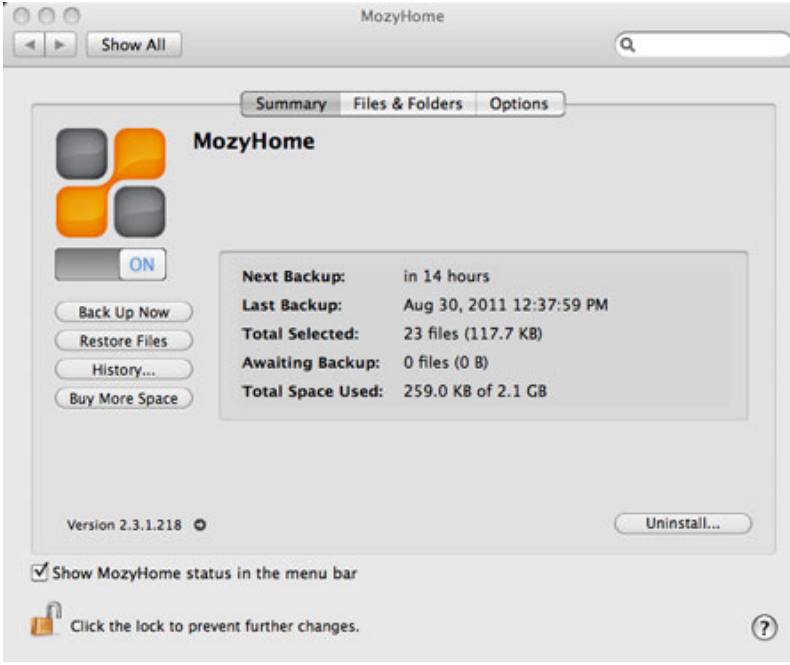

## 3 **Qu'est-ce qu'une application web ?**

Comme nous l'avons déjà vu **les applications pour ordinateurs de bureau** permettent d'effectuer des tâches sur ordinateur. Il existe aussi **des applications web** – ou **web-applications** – qui fonctionnent **dans le nuage** et n'ont pas besoin d'être installées sur ordinateur. La plupart des sites très utilisés sont en fait des applications web. Vous avez peut-être utilisé une application web sans vous en rendre compte ! En voici quelques unes très courantes :

**Facebook :** Facebook permet de créer **un profil en ligne** et d'interagir avec **ses amis**. Les profils et les conversations peuvent être mis à jour à tout moment. Facebook utilise les technologies des applications web pour **mettre les informations à jour** en temps réel**.**

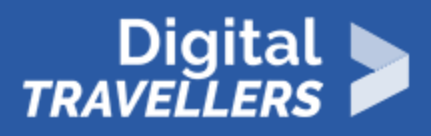

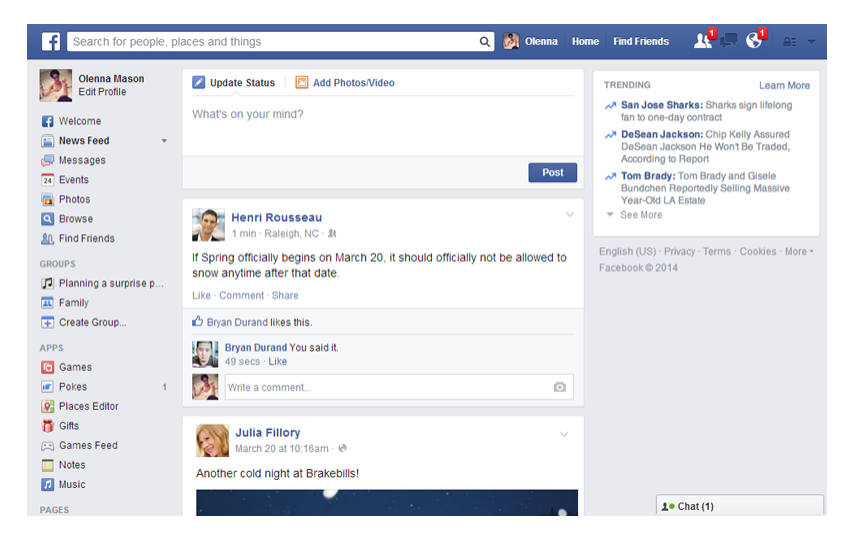

**Pixlr** : Pixlr est **une application d'édition d'images** qui s'exécute dans votre navigateur web. Tout comme **Adobe Photoshop**, elle comprend de nombreuses fonctionnalités avancées, telles que outils de correction des couleurs et d'accentuation des contours.

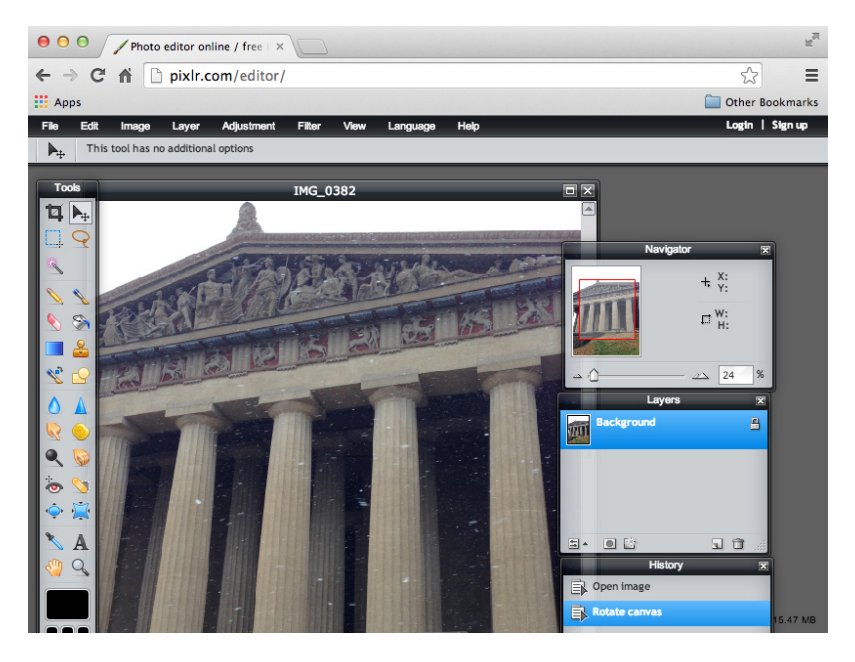

**Google Docs** : Google Docs est **un 'bureau'** qui fonctionne depuis votre navigateur. Tout comme **Microsoft Office**, il peut être utilisé pour créer **documents, tableurs, présentations** et bien d'autres choses. Et comme les fichiers sont **stockés dans le nuage**, il est facile de les **partager** avec d'autres.

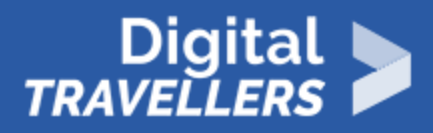

#### Welcome Back Teachers Week

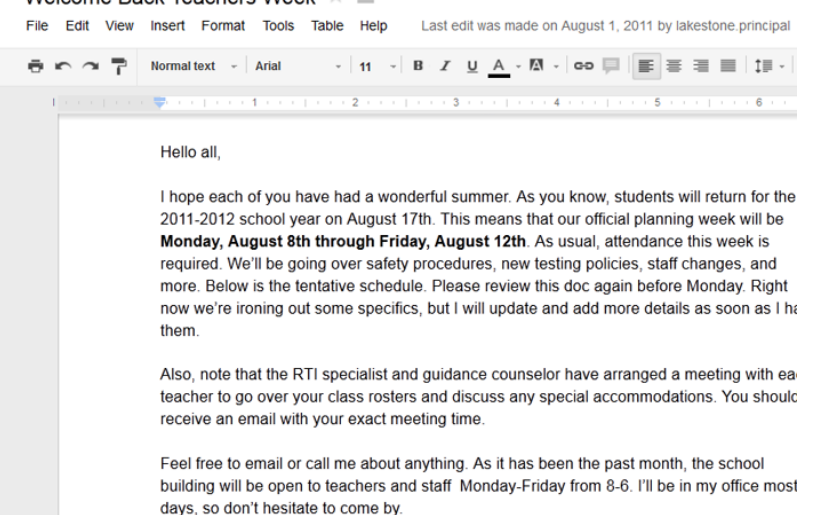